**Download Font Vendetta Photoshop**

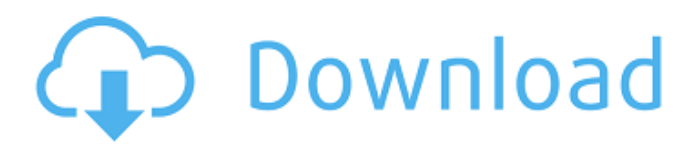

# **Download Font Vendetta Photoshop Crack + Free Registration Code For Windows [2022-Latest]**

NOTE: The graphic below is not a review of Photoshop. It is an advertisement banner for the app, and the goal was to highlight how easy it is to create free and pro-quality graphics that can be used across the web. Photoshop is a capable piece of software that Adobe Corp. makes available for its users for free. It is a powerful piece of software that enables users to create, edit, and manipulate raster images for use in creating publication-quality graphics. To make it even more straightforward to use Photoshop, Adobe Corp. also offers a variety of free tutorials, which help users get their feet wet with Photoshop and learn the basics. It's common to say that Photoshop has become the industry standard for raster image manipulation, and while this may have been true at one time, it isn't any longer. It is the dominant standard now; today, an Android phone cannot have an app to edit raster images if it does not also have Photoshop available. With that in mind, the good news is that the company makes Photoshop available for free, so now there is no excuse to not be able to edit raster images if you want to do so. With that said, there are plenty of other tools on the market that can meet some of the same goals; it's just that they don't cost much. This post focuses on reviewing Photoshop because it is the industry standard, but that doesn't mean you can't find a good alternative. Let's get started. Photoshop: Features Photoshop is a layered image editor that uses a raster (bitmap) format. This means that it's a bitmap or digital image that was created, not an animation or other vector-based file. Because it uses bitmap files, Photoshop is at times better at enlarging a portion of a photo or adding a filter, but it is sometimes harder to manipulate these because it isn't a vector-based program. So instead of handling these tasks, Photoshop handles them as layers. These layers are used to pull in images, paint, draw and apply colors, and much more. You can work with multiple layers simultaneously so you can enhance an image with several Photoshop tools. Along the same lines, Photoshop comes with many filters that enable users to create images with new effects. These filters, however, can be a little more difficult to use. Let's take a look at a few more features. [Getting] Started with Photoshop

### **Download Font Vendetta Photoshop Crack + Download [2022]**

The latest version of Photoshop is Photoshop CC, from version 2020, the main features include: 40+ New Features and Improvements in Photoshop CC. New Selections and Adjustments in Action. Duplicate What You Click. The Cool Retouch Tool. The Retouch Brush Tool. Precision Editing. Vintage Photo Effect. Bigger Work Area. Enhanced Image Analysis. Reduced Start-up Time. More New Features in Elements 2020 40+ New Features in Photoshop CC The 2020 version of Photoshop CC, a huge leap in performance and interface, has one hundred new features. It continues to retain many of the features that have made Photoshop one of the most popular graphics software programs. Here are some of the new features that have made Photoshop CC the best graphical editor in the market. New Selection and Adjustment Tools Photoshop 2020 has introduced two new selection tools: the Enlarge Selection Tool and the Magnetic Lasso Tool. The new selection tools will allow you to edit your picture with new accuracy and efficiency. The Enlarge Selection Tool was the easiest way to make a selection, and it allows you to make any selection as large as you want. You can also convert most selections to a polygonal path quickly. To make the selection, go to Select | Modify | Expand. The magnetic lasso tool is a new tool that allows you to make any selection quickly and accurately. You can specify the tools you use and drag the tool to the edge of the image or image area you want to select. You can select either the image area or the whole image by using this tool. The Magnetic Lasso Tool is available in the Toolbox. Duplicate What You Click Some of the most common tasks in Photoshop require you to copy and paste a selection or another layer from one area of an image to another. In previous versions of Photoshop, you had to use the Undo, Copy, and Paste commands, but those didn't always help. In Photoshop CC, you can now duplicate what you click. With the Duplicate command, you can copy a selection or anything on the canvas into a duplicate layer. When you clone a selection, you have more possibilities for manipulation and editing. It is a step forward. Duplicate What You Click is available as a standard tool in the Toolbox. It can be accessed quickly 05a79cecff

## **Download Font Vendetta Photoshop Crack Activator**

, the density of the matrix \$A\_n\$ tends to \$0\$ and the density of the eigenvalues of \$A\_n\$ tends to \$1\$ as \$n \rightarrow \infty\$. [99]{ }, [\*An Introduction to the Mathematics of Finite Markov Chains\*]{ }, Springer-Verlag, New York, 1999. , [\*A Note on Schur Limits of Random Matrices\*]{}, Electron. Commun. Probab., \*\*15\*\* (2010), 535–541. , [\*Limit theorems for sums of independent random vectors with infinite variance\*]{}, Z. Wahrsch. Verw. Gebiete, \*\*70\*\* (1985), 91–104., [\*Sample moments and autocorrelation of elliptic beta-ensembles\*]{}, Commun. Math. Phys., \*\*275\*\* (2007), 231–262. , [\*Asymptotic expansion of traces of powers of symmetric matrices\*]{}, J. Math. Phys., \*\*45\*\* (2004), 1010–1013. , [\*On the left and right limit matrices in multiplicative ergodic theorems\*]{}, arXiv:math.PR/0901.2780, 2009. , [\*The counting of lattice points of random polytopes\*]{}, Proc. Nat. Acad. Sci. USA, \*\*49\*\* (1963), 881–890. , [\*A Limit Theorem for the Spectral Density of Some Multivariate Pareto Distributions\*]{}, J. Math. Anal. Appl., \*\*176\*\* (1993), 79–102. , [\*Asymptotics of Characteristic Functions of Sums of Independent Random Variables with Infinite Variance and An Application to the Law of the Iterated Logarithm\*]{}, Ann. Probab., \*\*1\*\* (1973), 1042–1062. , [\*Sums of Independent Random Variables with Infinite Variance\*]{}, Ph.D. thesis, University of California, Berkeley, 1976. , [\*Inequalities for the linear eigenvalue problem and sums of independent random variables with infinite variance\*]{}, J. Multiv. Anal., \*\*73\*\* (2000), 255–269

#### **What's New in the Download Font Vendetta Photoshop?**

Douglas D. Boswell Douglas D. Boswell (1882–1949) was an American lawyer and politician. Boswell was mayor of Phoenix, Arizona from 1928 to 1929. Biography Born in 1882, Boswell was the son of a lawyer and a schoolteacher. He served on the Phoenix City Council in 1919. At the outbreak of World War I, Boswell served as a US Army volunteer in the 348th Infantry Regiment. He was discharged in May 1919 and thereafter worked for the National Bank of Arizona. Boswell served on the Board of Directors of the National Bank of Arizona from 1919 to 1921. In 1919, Boswell was a candidate for election as Arizona State Treasurer, receiving 6,484 votes (16.4%) against Republican nominee Charles C. Bonaparte, 23,626 votes (59.8%) against Democratic nominee Dudley Hunter, and 921 votes (2.4%) against Independent Progressive nominee Alexander C. Stewart. In 1920, Boswell unsuccessfully ran for the United States Senate seat being vacated by Henry F. Ashurst. Boswell received 2,704 votes (18.4%) against Hiram Johnson, 12,246 votes (81.6%) against Whitley Strieber, and 314 votes (2.0%) against Elmer H. Krear. In 1923, Boswell was appointed as the acting mayor of Phoenix, and in 1925 he was elected as the mayor of Phoenix, serving from 1927 to 1928. He served as acting mayor between April and July 1929. Boswell was on the Board of Directors of the Arizona State Normal School (now Arizona State University), first elected in 1922. Boswell was a Republican. In 1929, Boswell was defeated in his bid for reelection by Democrat Jack L. Flick, who had defeated Boswell's cousin, former mayor Charles E. Kromer. Boswell served as District Attorney for Maricopa County from 1930 to 1935 and again from 1940 to 1945. Boswell served as the president of the Arizona Board of Regents from 1935 to 1942. He died on March 9, 1949. References Category:1882 births Category:1949 deaths Category:Mayors of Phoenix, Arizona Category:Arizona Republicans Category:District attorneys in Arizona Category:American military personnel of World War I

# **System Requirements:**

The minimum requirements are listed below: OS: Windows XP, Vista, 7, 8, 10 Processor: 2.6 GHz, dual core, i3, quad core or equivalent AMD or Intel Memory: 2 GB RAM (4 GB recommended) Hard Drive Space: 10 GB available disk space (disk space recommended) Graphics: Intel HD 4000 or equivalent AMD/ATI Graphics required for Game Fullscreen Network: High Speed Internet connection with broadband required for Multiplayer Gaming Sound Card: DirectX 9

Related links:

<https://www.bartsboekje.com/wp-content/uploads/2022/07/blofris.pdf> <https://cobblerlegends.com/photoshop-vector-corporate-identity/> [https://bhatimindcare.com/wp-content/uploads/2022/07/Photoshop\\_CC\\_2019\\_Error\\_Download.pdf](https://bhatimindcare.com/wp-content/uploads/2022/07/Photoshop_CC_2019_Error_Download.pdf) <https://bottlemart.com.au/sites/default/files/webform/mumm/can-i-download-old-photoshop-for-free.pdf> <https://demo.digcompedu.es/blog/index.php?entryid=6211> <https://httpsmyservo.com/wp-content/uploads/2022/07/annanei.pdf>

[https://likesmeet.com/upload/files/2022/07/IN5agwywx9RseWkCHxIv\\_01\\_e0d864db68f265e52d8e4a13e927834d\\_file.pdf](https://likesmeet.com/upload/files/2022/07/IN5agwywx9RseWkCHxIv_01_e0d864db68f265e52d8e4a13e927834d_file.pdf) [https://netgork.com/upload/files/2022/07/dsXdXBtGKfdakzoSwEoc\\_01\\_6bb81ac71310d7409d73babd409c58cd\\_file.pdf](https://netgork.com/upload/files/2022/07/dsXdXBtGKfdakzoSwEoc_01_6bb81ac71310d7409d73babd409c58cd_file.pdf) <https://www.fai.ie/system/files/webform/ilyurc801.pdf>

<https://www.cranfordnj.org/sites/g/files/vyhlif436/f/uploads/certifiedcopyapplication.pdf>

<http://emforma.cm-amadora.pt/blog/index.php?entryid=3665>

[http://www.caribbeanequipmenttraders.com/wp-content/uploads/2022/07/Photoshop\\_Cs6\\_Free\\_Download\\_Latest\\_Version.pdf](http://www.caribbeanequipmenttraders.com/wp-content/uploads/2022/07/Photoshop_Cs6_Free_Download_Latest_Version.pdf) [https://www.weactgreen.com/upload/files/2022/07/JKtJ1UTkYOkKiXrdcjIE\\_01\\_e0d864db68f265e52d8e4a13e927834d\\_file.p](https://www.weactgreen.com/upload/files/2022/07/JKtJ1UTkYOkKiXrdcjIE_01_e0d864db68f265e52d8e4a13e927834d_file.pdf) [df](https://www.weactgreen.com/upload/files/2022/07/JKtJ1UTkYOkKiXrdcjIE_01_e0d864db68f265e52d8e4a13e927834d_file.pdf)

<http://jwmarine.org/free-arabic-fonts-learn-arabic-calligraphy-themes/>

[https://www.cityofpeekskill.com/sites/g/files/vyhlif3656/f/file/file/bid\\_2014\\_shop\\_dine\\_brochure\\_1.pdf](https://www.cityofpeekskill.com/sites/g/files/vyhlif3656/f/file/file/bid_2014_shop_dine_brochure_1.pdf)

[https://rko-broker.ru/wp-content/uploads/2022/07/adobe\\_photoshop\\_free\\_download\\_to\\_pc.pdf](https://rko-broker.ru/wp-content/uploads/2022/07/adobe_photoshop_free_download_to_pc.pdf)

<https://coleccionohistorias.com/2022/07/01/latest-adobe-photoshop-2020-serial-number-license-code-downloads/>

[https://perpbetverptestbed.wixsite.com/nabaclecon::nabaclecon:uJqM5oDBij:perpbetverptestbedpuhora@mail.com/post/free](https://perpbetverptestbed.wixsite.com/nabaclecon::nabaclecon:uJqM5oDBij:perpbetverptestbedpuhora@mail.com/post/free-graffiti-fonts-photoshop)[graffiti-fonts-photoshop](https://perpbetverptestbed.wixsite.com/nabaclecon::nabaclecon:uJqM5oDBij:perpbetverptestbedpuhora@mail.com/post/free-graffiti-fonts-photoshop)

[http://www.texasattorneygeneral.gov/sites/default/files/files/divisions/open-government/openmeetings\\_hb.pdf](http://www.texasattorneygeneral.gov/sites/default/files/files/divisions/open-government/openmeetings_hb.pdf)